## **Windows Shell Namespace Extensions Extend Windows Explorer with IShellFolder2, IEnumIDList, IContextMenu3, IDataObject**

On the Windows Desktop, shell extensions enable independent software vendors to extend the Windows Shell and its namespace with their own functionality. The Windows shell namespace is an extensible hierarchical collection of naming and other info related to directories, files, printers and networks. The Windows Shell, including the Desktop, File Explorer and the common file open/save dialogs used by most apps, provides extensible graphical browsers / editors for the shell namespace. All users of Windows are familiar with the File Explorer tool, which lets them browse the content of the hard disk/LAN/Control Panel.

There are a number of custom sources of hierarchical data that would nicely extend the "system" namespace. By programmatically extending File Explorer we may provide integrated browsing capabilities for these.

Shell namespace extensions are an ideal solution where there is a requirement to list items and attributes in a hierarchical manner, or when data files should be managed on a medium other than file systems (e.g. in a database, cloud backup or on remote devices). Other forms of shell extensions provide access to extended functionality such as context menus or property pages.

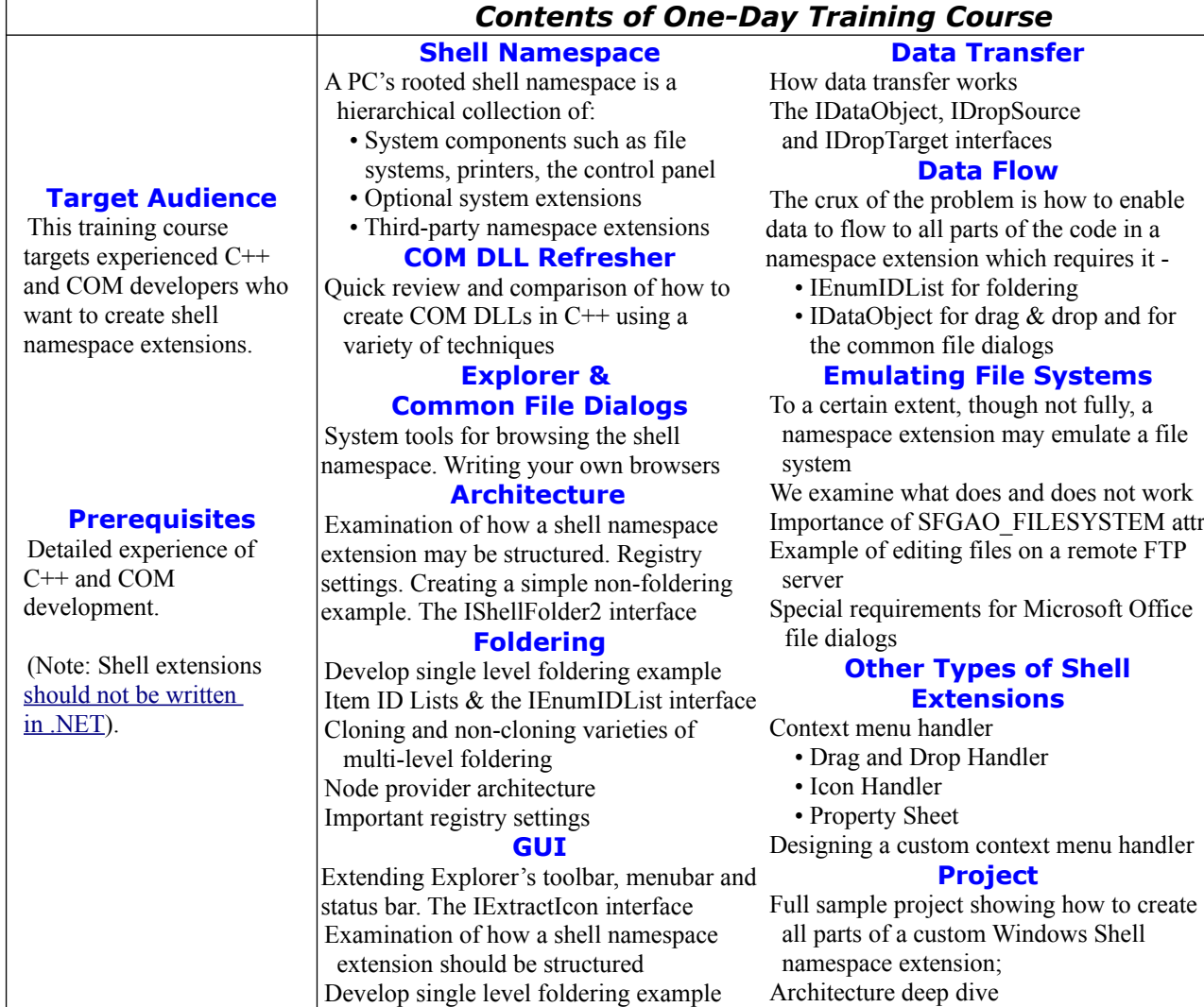